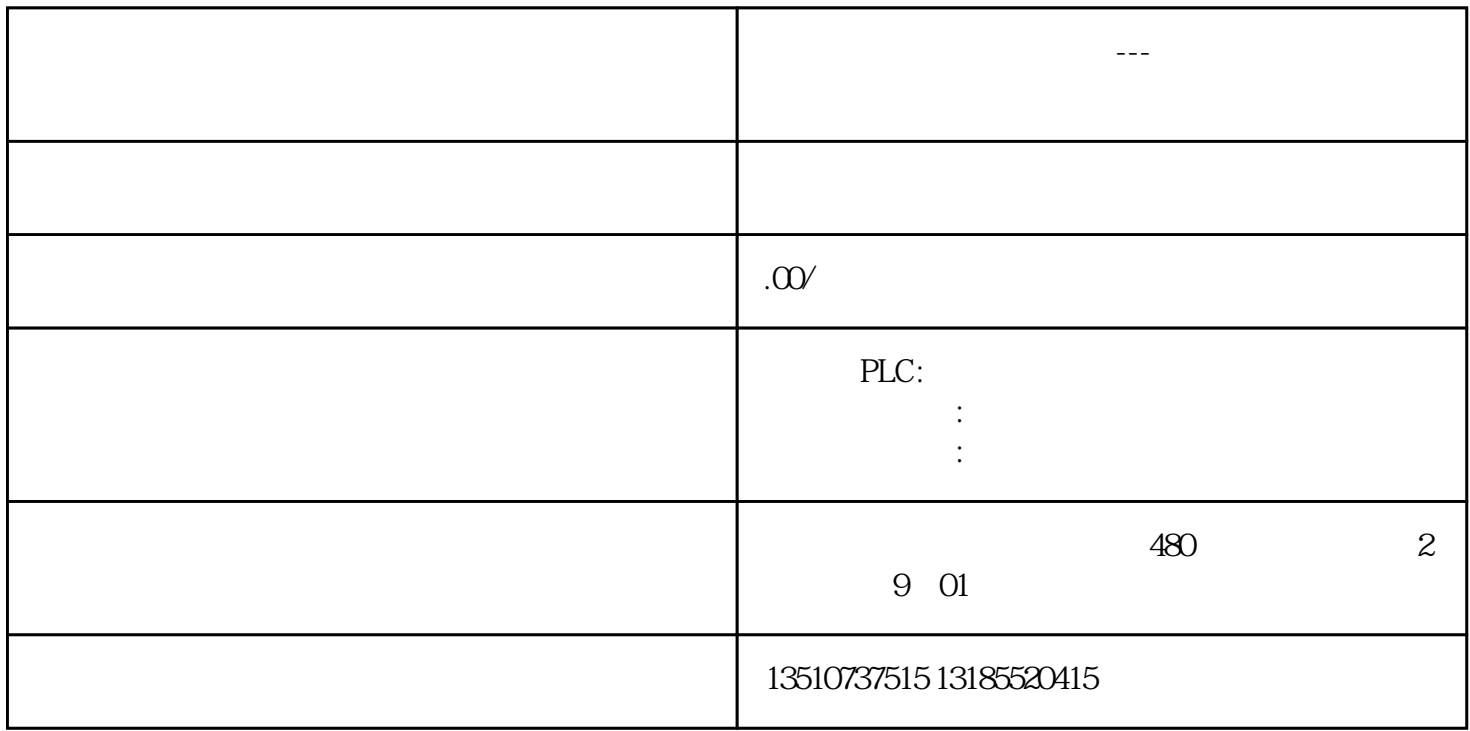

 $CPU$ 

V2.0 S7-200 STAD V2.0 CPU V2.0 CPU V2.0 CPU V2.0 CPU V2.0 CPU STEP 7-Micro/WIN SMART PLC yongjiu

 $2$   $\phantom{0}$   $\phantom{0}$ 

DATx\_WRITE

 $V$ 

PC

STEP 7-Micro/WIN SMART V2.3

SMART CPU :V20

通讯硬件:TP电缆(以太网电缆)

 $M<sub>QO</sub>$ 

 $CPU$